# WordML2L<sup>AT</sup>EX 1.0 Usare Microsoft® Word 2003 come front-end per  $\angle M$ FX  $2\varepsilon$

Ruggero Dambra

5 marzo 2005

# Liberatoria

Questo software è distribuito senza alcuna garanzia da parte dell'autore ed  $\grave{\text{e}}$  protetto dalla licenza GPL, allegata in appendice  $\dot{A}$ .

Microsoft® Word 2003 è un programma coperto dal copyright ©1983-2003 Microsoft Corporation. Tutti i diritti sono riservati.

#### Sommario

WordML $2$ LAT<sub>E</sub>X è il punto d'incontro fra due titani dell'elaborazione di testi: Microsoft® Word 2003 e L<sup>AT</sup>EX 2<sub>ε</sub>.

WordML2<sup>L</sup>ATEX `e un foglio di stile xsl che permette di trasformare un documento Microsoft® Word 2003 in un sorgente LATEX  $2\varepsilon$ .

# Indice

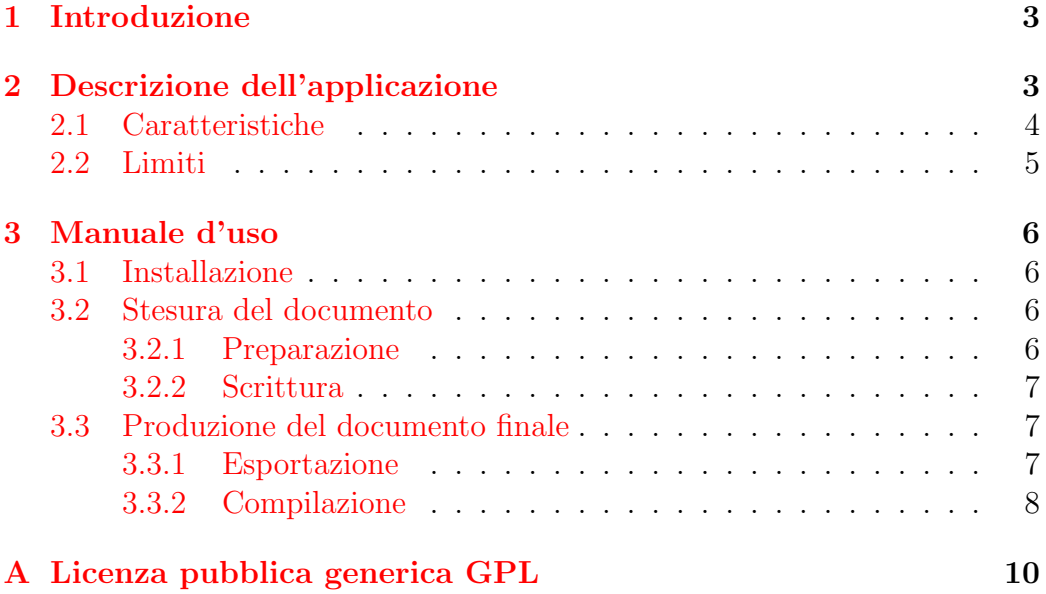

# Elenco delle tabelle

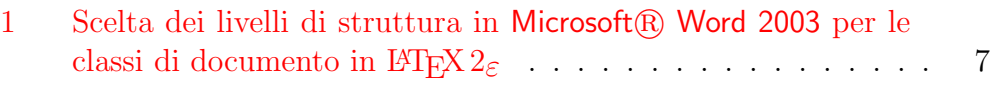

## <span id="page-3-0"></span>1 Introduzione

Microsoft ® Word [\[1\]](#page-9-0) e LATEX  $2\varepsilon$  [\[2\]](#page-9-1) sono i principali rappresentanti di due approcci sostanzialmente diversi alla stesura di documenti elettronici.

Il primo è il campione della filosofia wysiwyc<sup>[1](#page-3-2)</sup>, che si propone di mostrare immediatamente all'utente, durante la stesura, l'impaginazione finale del documento.

Il secondo è basato su un semplice ma potente linguaggio a marcatori, che descrive l'impaginazione e permette all'utente di concentrarsi maggiormente sui contenuti del documento piuttosto che sul suo aspetto finale. Un sorgente LAT<sub>E</sub>X 2<sub>ε</sub> è un documento in formato testo, la cui stesura non richiede particolari programmi nè una interfaccia grafica, ma deve poi essere compilato per ottenere un documento finale formattato automaticamente.

Il primo approccio spesso è più agevole per la stesura di piccoli documenti con grafica e formattazione libere, il secondo invece è più indicato per la creazione di documenti strutturati di grandi dimensioni e con necessità di uniformità ed eleganza. Nonostante la superiore qualità tipografica del documento finale e un insieme ragguardevole di possibilità offerte da  $\mathbb{P}\text{Tr}X 2_{\varepsilon}$ , Word è molto più diffuso e utilizzato perché il comune utilizzatore di elaboratori di testi è poco propenso ad imparare un qualunque linguaggio di programmazione, anche se semplicissimo.

Microsoft  $\mathbb{R}$  Word 2003 può salvare i documenti in formato XML $[3]$  e, contemporaneamente, applicarvi una trasformazione  $x \text{SLT}[4]$  $x \text{SLT}[4]$ . Questo permette virtualmente di esportare i documenti in qualunque formato (a patto di avere un'opportuno foglio di stile) e apre la porta a nuovi utilizzi di Microsoft<sup>®</sup> Word 2003 come front-end per altri formati di documento.

## <span id="page-3-1"></span>2 Descrizione dell'applicazione

WordML $2EFT$ FX è un foglio di stile XSL che può essere applicato ad un docu-mento in formato WORDPROCESSINGML<sup>[\[5\]](#page-9-4)</sup>, il formato XML di Microsoft<sup>®</sup> Word 2003, per trasformarlo in un sorgente  $\angle$ FFX  $2\epsilon$ . Naturalmente è possibile applicare la trasformazione anche al di fuori di Microsoft $\mathcal{R}$ ) Word 2003, usando i metodi standard della tecnologia xml.

Nelle sezioni [2.1](#page-4-0) e [2.2](#page-5-0) sono descritti le caratteristiche e i limiti della trasformazione.

<span id="page-3-2"></span><sup>&</sup>lt;sup>1</sup>WYSIWYG è l'acronimo di *What You See Is What You Get*, 'Ciò che vedi è ciò che ottieni'.

### <span id="page-4-0"></span>2.1 Caratteristiche

Le caratteristiche di WordML2LATEX sono:

- Preparazione per la creazione di file PDF con collegamenti ipertestuali  $($ usando pdfL<sup>AT</sup>FX $);$
- Codifica dei caratteri UTF-8 $[6]$  con parziale (ma estendibile) traduzione dei caratteri speciali nei corrispondenti comandi  $\mathbb{H}\Gamma_{\mathbb{F}}\chi_{2_{\mathcal{E}}}$ ;
- Conservazione delle proprietà del documento originale;
- Recepimento della lingua;
- Conservazione del formato della pagina e dei margini;
- Riconoscimento della struttura;
- Riconoscimento dell'allineamento del testo;
- Riconoscimento della famiglia<sup>[2](#page-4-1)</sup> (limitatamente ai caratteri graziati, bastoni e a spaziatura fissa), dello stile e delle dimensioni dei caratteri;
- $\bullet$  Il testo nascosto è trasformato in commenti.

I seguenti oggetti possono essere riconosciuti e riportati:

- Apici e pedici;
- Figure;
- $\bullet$  Note a pié di pagina;
- Riferimenti incrociati;
- Tabelle;
- Sommario e lista delle figure;
- Colore ed evidenziazione del testo;
- Elenchi puntati e numerati;
- <span id="page-4-1"></span>• Semplici formule matematiche create usando il campo EQ.

<sup>2</sup> I caratteri sono suddivisi per famiglia in graziati (serif), bastoni (sans-serif), calligrafici, fantasia, simboli, a spaziatura fissa.

### <span id="page-5-0"></span>2.2 Limiti

 $\hat{E}$  necessario, durante la stesura del documento in Word, tener conto dei seguenti limiti di WordML $2IFT$ <sub>EX</sub>:

- La struttura del documento non può essere inferita, deve essere esplicitamente indicata usando per esempio la "visualizzazione struttura" di Word. E consigliabile inoltre utilizzare il modello di documento ` Normal.dot e i suoi stili predefiniti.
- Per poter conservare le immagini inserite, è necessario usare immagini collegate, nei formati compatibili con pdfLAT<sub>EX</sub>:
	- jpg per le immagini con molti colori;
	- png per le immagini con pochi colori;
	- pdf per le immagini vettoriali.

I file delle immagini devono essere conservati nello stesso percorso relativo ai file di Word e di LAT<sub>E</sub>X 2<sub> $\varepsilon$ </sub>, ovvero questi due file devono essere salvati nello stesso percorso.

- Non sono riconosciute le famiglie di caratteri calligrafici, fantasia e simbolici.
- Non sono gestite l'intestazione e il pié di pagina di Word.
- Non è possibile tradurre gli oggetti incorporati, comprese le equazioni scritte con Microsoft® Equation Editor 3.0.
- Le caratteristiche del file  $\mathbb{H}\Gamma\sharp X2_{\varepsilon}$  ottenuto sono tratte da quelle della sola prima sezione del documento Word, ivi compresa l'eventuale impaginazione a più colonne, che viene trasformata in impaginazione a due colonne. Le sezioni di Word invece non sono gestite.
- La formattazione delle tabelle non prevede la colorazione dello sfondo delle celle.

Tutti questi limiti, e molti altri, possono essere superati ritoccando opportunamente il sorgente  $\text{Lipx } 2_{\varepsilon}$  ottenuto.

# <span id="page-6-0"></span>3 Manuale d'uso

## <span id="page-6-1"></span>3.1 Installazione

Poiché WordML $2$ LAT<sub>EX</sub> è un file XML, esso è intrinsecamente multipiattaforma e non richiede alcun prerequisito per l'installazione: è sufficiente copiare il file wordml2latex.xsl in una qualunque posizione accessibile dall'applicazione che lo vuole usare.

Naturalmente, per usarlo proficuamente, è utile installare:

- Microsoft $(\overline{R})$  Word 2003 (che è limitatamente multipiattaforma), che sarà usato come front-end;
- $\bullet\,$ una distribuzione di  $\mathbb{B}\mathrm{T}_{\mathrm{F}}\mathrm{X}\,2\varepsilon$ per la piattaforma utilizzata $^3,$  $^3,$  $^3,$ da usare per compilare il risultato della trasformazione ed ottenere il documento formattato in PDF.

### <span id="page-6-2"></span>3.2 Stesura del documento

#### <span id="page-6-3"></span>3.2.1 Preparazione

Per la stesura del documento si usa Microsoft® Word 2003. L'uso di questo programma è molto (o molto poco, NdR) conosciuto, ma per poterlo utilizzare proficuamente come front-end per WordML2LAT<sub>EX</sub> è necessario seguire alcune linee guida:

- 1. Usare il modello di documento Normal.dot, che è quello predefinito; pu`o essere utile modificarne l'allineamento predefinito di paragrafo in 'giustificato' e, se necessario, la dimensione predefinita del carattere in 10, 11 o 12 punti.
- 2. Preparare il documento a partire dalle sue proprietà. In particolare, `e necessario impostare, nella cartella Riepilogo, la Categoria, con una e una sola delle seguenti parole:
	- article per impaginare un articolo;
	- book per impaginare un libro con pagine affiancate e salti pagina predeterminati;
	- letter per impaginare una lettera;
	- report per impaginare un rapporto; è molto simile ad un articolo, ma si differenzia per la numerazione delle sezioni.

<span id="page-6-4"></span> $3$ Per Windows esiste una distribuzione che si chiama MikT<sub>E</sub>X[\[7\]](#page-9-6).

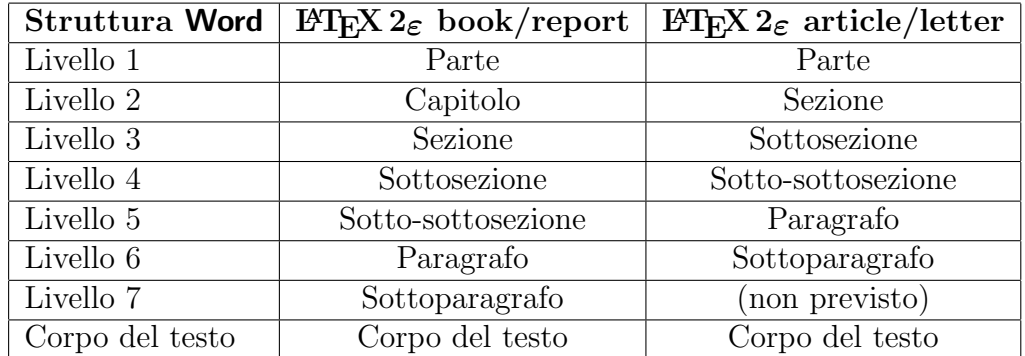

<span id="page-7-3"></span>Tabella 1: Scelta dei livelli di struttura in Microsoft®, Word 2003 per le classi di documento in  $\mathbb{F} \mathbb{F} \mathbb{X} 2_{\varepsilon}$ 

Altre informazioni utili del riepilogo sono il titolo, l'autore, l'oggetto e le eventuali parole chiave.

- 3. Si possono definire i margini della pagina, che saranno mantenuti nell'intero documento.
- 4. Non bisogna occuparsi della formattazione, quindi la visualizzazione 'Layout di stampa' è da evitare perchè sarebbe fuorviante. È preferibile scrivere il documento in visualizzazione 'Normale' o, ancora meglio, in 'Struttura'.
- 5. Se si sta scrivendo un documento strutturato, usare la visualizzazione 'Struttura' usando il livelli di struttura come indicato in tabella [1.](#page-7-3)

#### <span id="page-7-0"></span>3.2.2 Scrittura

Le regole da seguire in questa fase sono:

- Si possono inserire un sommario e un indice delle figure, evitando di metterne i titoli: Microsoft® Word 2003 non li inserisce automaticamente ma  $\text{MTFX} 2_{\epsilon}$  si;
- $\bullet$  Evitare di numerare le sezioni, gli elenchi e i vari oggetti inseriti, perchè questo sarà fatto automaticamente da  $\angle E$ F $\angle Z_{\epsilon}$ .

## <span id="page-7-1"></span>3.3 Produzione del documento finale

#### <span id="page-7-2"></span>3.3.1 Esportazione

Questa `e la procedura passo-passo per esportare un file xml applicandogli una trasformazione in Microsoft® Word 2003.

- 1. Dal menù File, scegliere Salva con nome... o Salva come pagina Web...;
- 2. Nella finestra Salva con nome, scegliere il nome del file; se il documento contiene immagini collegate, è consigliabile, per mantenere un indirizzamento corretto dei collegamenti, salvare il nuovo file nello stesso percorso in cui è stato creato l'originale;
- 3. Scegliere come tipo file: Documento XML (\*.xml);
- 4. Selezionare la casella Applica trasformazione; si abiliterà il pulsante Trasforma. . . ;
- 5. Premere il pulsante Trasforma... e nella finestra che si aprirà, selezionare il file wordml2latex.xsl dal percorso dove lo si è installato;
- 6. Una volta tornati alla finestra Salva con nome, premere il tasto Salva.

#### <span id="page-8-0"></span>3.3.2 Compilazione

Il sorgente  $\mathbb{F} \mathbb{F} \times \mathbb{Z}_{\epsilon}$  esportato può essere trasferito, avendo cura di trasportare insieme le eventuali immagini collegate (con gli stessi percorsi relativi).

La compilazione può essere effettuata su qualunque sistema abbia una versione di  $\text{H}\Gamma\text{F}X2_{\varepsilon}$  installata e configurata.

Con la maggior parte delle distribuzioni è sufficiente eseguire in una console il comando latex oppure pdflatex seguito dal nome del sorgente. Nel primo caso si otterrà un file DVI ( $DeVice Independent$ ) che può essere trasformato in un file POSTSCRIPT e poi PDF usando i filtri appositi forniti insieme a  $\mathbb{F} \mathbb{F} \times \mathbb{Z}$ ; nel secondo caso si ottiene direttamente un file PDF.

## Riferimenti bibliografici

- <span id="page-9-0"></span>[1] Presentazione di Microsoft® Word 2003: [http://www.microsoft.com/](http://www.microsoft.com/italy/office/word/prodinfo/overview.mspx) [italy/office/word/prodinfo/overview.mspx](http://www.microsoft.com/italy/office/word/prodinfo/overview.mspx)
- <span id="page-9-1"></span>[2] Sito di LAT<sub>E</sub>X  $2\varepsilon$ : <http://www.latex-project.org/>
- <span id="page-9-2"></span>[3] Specifiche di xml: <http://www.w3.org/XML/>
- <span id="page-9-3"></span>[4] Specifiche di XSLT: <http://www.w3.org/TR/xslt>
- <span id="page-9-4"></span>[5] Schema di WORDPROCESSINGML: [http://rep.oio.dk/Microsoft.](http://rep.oio.dk/Microsoft.com/officeschemas/welcome.htm) [com/officeschemas/welcome.htm](http://rep.oio.dk/Microsoft.com/officeschemas/welcome.htm)
- <span id="page-9-5"></span>[6] Descrizione di Universal Transformation Format: [http://www.utf-8.](http://www.utf-8.com/) [com/](http://www.utf-8.com/)
- <span id="page-9-6"></span>[7] Sito di MikTEX: <http://www.miktex.org/>

## <span id="page-10-0"></span>A Licenza pubblica generica GPL

WordML $2E$ TFX è protetto dalla licenza GPL (GNU General Public License) e l'utente ha il diritto di copialo, distribuirlo e/o modificarlo<sup>[4](#page-10-1)</sup>.

Il testo della licenza è riportato di seguito.

Questa è una traduzione italiana non ufficiale della Licenza Pubblica Generica GNU. Non è pubblicata dalla Free Software Foundation e non ha valore legale nell'esprimere i termini di distribuzione del software che usa la licenza GPL. Solo la versione originale in inglese della licenza ha valore legale. Ad ogni modo, speriamo che questa traduzione aiuti le persone di lingua italiana a capire meglio il significato della licenza GPL.

This is an unofficial translation of the GNU General Public License into Italian. It was not published by the Free Software Foundation, and does not legally state the distribution terms for software that uses the GNU GPL--only the original English text of the GNU GPL does that. However, we hope that this translation will help Italian speakers understand the GNU GPL better.

LICENZA PUBBLICA GENERICA (GPL) DEL PROGETTO GNU Versione 2, Giugno 1991

Copyright (C) 1989, 1991 Free Software Foundation, Inc. 59 Temple Place, Suite 330, Boston, MA 02111-1307 USA

Traduzione curata da gruppo Pluto, da ILS e dal gruppo italiano di traduzione GNU. Ultimo aggiornamento 19 aprile 2000.

Chiunque può copiare e distribuire copie letterali di questo documento di licenza, ma non ne è permessa la modifica.

#### Preambolo

Le licenze della maggior parte dei programmi hanno lo scopo di togliere all'utente la libertà di condividere e modificare il programma stesso. Viceversa, la Licenza Pubblica Generica GNU è intesa a garantire la libertà di condividere e modificare il software libero, al fine di assicurare che i programmi siano liberi per tutti i loro utenti. Questa Licenza si applica alla maggioranza dei programmi della Free Software Foundation e ad ogni altro programma i cui autori hanno deciso di usare questa Licenza. Alcuni altri programmi della

<span id="page-10-1"></span><sup>4</sup>Si prega, in caso di modifiche, di comunicarle all'autore e manutentore, [Ruggero](mailto:ruggdam@fastwebnet.it) [Dambra](mailto:ruggdam@fastwebnet.it)

Free Software Foundation sono invece coperti dalla Licenza Pubblica Generica Minore. Chiunque può usare questa Licenza per i propri programmi.

Quando si parla di software libero (free software), ci si riferisce alla libertà, non al prezzo. Le nostre Licenze (la GPL e la LGPL) sono progettate per assicurarsi che ciascuno abbia la libertà di distribuire copie del software libero (e farsi pagare per questo, se vuole), che ciascuno riceva il codice sorgente o che lo possa ottenere se lo desidera, che ciascuno possa modificare il programma o usarne delle parti in nuovi programmi liberi e che ciascuno sappia di potere fare queste cose.

Per proteggere i diritti dell'utente, abbiamo bisogno di creare delle restrizioni che vietino a chiunque di negare questi diritti o di chiedere di rinunciarvi. Queste restrizioni si traducono in certe responsabilit`a per chi distribuisce copie del software e per chi lo modifica.

Per esempio, chi distribuisce copie di un programma coperto da GPL, sia gratis sia in cambio di un compenso, deve concedere ai destinatari tutti i diritti che ha ricevuto. Deve anche assicurarsi che i destinatari ricevano o possano ottenere il codice sorgente. E deve mostrar loro queste condizioni di licenza, in modo che essi conoscano i propri diritti.

Proteggiamo i diritti dell'utente in due modi: (1) proteggendo il software con un copyright, e (2) offrendo una licenza che dia il permesso legale di copiare, distribuire e modificare il Programma.

Inoltre, per proteggere ogni autore e noi stessi, vogliamo assicurarci che ognuno capisca che non ci sono garanzie per i programmi coperti da GPL. Se il programma viene modificato da qualcun altro e ridistribuito, vogliamo che gli acquirenti sappiano che ciò che hanno non è l'originale, in modo che ogni problema introdotto da altri non si rifletta sulla reputazione degli autori originari.

Infine, ogni programma libero è costantemente minacciato dai brevetti sui programmi. Vogliamo evitare il pericolo che chi ridistribuisce un programma libero ottenga la proprietà di brevetti, rendendo in pratica il programma cosa di sua proprietà. Per prevenire questa evenienza, abbiamo chiarito che ogni brevetto debba essere concesso in licenza d'uso a chiunque, o non avere alcuna restrizione di licenza d'uso.

Seguono i termini e le condizioni precisi per la copia, la distribuzione e la modifica.

LICENZA PUBBLICA GENERICA GNU TERMINI E CONDIZIONI PER LA COPIA, LA DISTRIBUZIONE E LA MODIFICA

0. Questa Licenza si applica a ogni programma o altra opera che contenga una nota da parte del detentore del copyright che dica che tale opera può essere distribuita sotto i termini di questa Licenza Pubblica Generica. Il termine "Programma" nel seguito si riferisce ad ogni programma o opera così definita, e l'espressione "opera basata sul Programma" indica sia il Programma sia ogni opera considerata "derivata" in base alla legge sul copyright; in altre parole, un'opera contenente il Programma o una porzione di esso, sia letteralmente sia modificato o tradotto in un'altra lingua. Da qui in avanti, la traduzione è in ogni caso considerata una "modifica". Vengono ora elencati i diritti dei beneficiari della licenza.

Attività diverse dalla copiatura, distribuzione e modifica non sono coperte da questa Licenza e sono al di fuori della sua influenza. L'atto di eseguire il Programma non viene limitato, e l'output del programma è coperto da questa Licenza solo se il suo contenuto costituisce un'opera basata sul Programma (indipendentemente dal fatto che sia stato creato eseguendo il Programma). In base alla natura del Programma il suo output può essere o meno coperto da questa Licenza.

1. È lecito copiare e distribuire copie letterali del codice sorgente del Programma così come viene ricevuto, con qualsiasi mezzo, a condizione che venga riprodotta chiaramente su ogni copia una appropriata nota di copyright e di assenza di garanzia; che si mantengano intatti tutti i riferimenti a questa Licenza e all'assenza di ogni garanzia; che si dia a ogni altro destinatario del Programma una copia di questa Licenza insieme al Programma.

È possibile richiedere un pagamento per il trasferimento fisico di una copia del Programma, è anche possibile a propria discrezione richiedere un pagamento in cambio di una copertura assicurativa.

2. È lecito modificare la propria copia o copie del Programma, o parte di esso, creando perciò un'opera basata sul Programma, e copiare o distribuire tali modifiche o tale opera secondo i termini del precedente comma 1, a patto che siano soddisfatte tutte le condizioni che seguono:

a) Bisogna indicare chiaramente nei file che si tratta di copie modificate e la data di ogni modifica.

b) Bisogna fare in modo che ogni opera distribuita o pubblicata, che in parte o nella sua totalit`a derivi dal Programma o da parti di esso, sia concessa nella sua interezza in licenza gratuita ad ogni terza parte, secondo i termini di questa Licenza.

c) Se normalmente il programma modificato legge comandi interattivamente quando viene eseguito, bisogna fare in modo che all'inizio dell'esecuzione interattiva usuale, esso stampi un messaggio contenente una appropriata nota di copyright e di assenza di garanzia (oppure che specifichi il tipo di garanzia che si offre). Il messaggio deve inoltre specificare che chiunque può ridistribuire il programma alle condizioni qui descritte e deve indicare come reperire questa Licenza. Se però il programma di partenza è interattivo ma normalmente non stampa tale messaggio, non occorre che un'opera basata sul Programma lo stampi.

Questi requisiti si applicano all'opera modificata nel suo complesso. Se sussistono parti identificabili dell'opera modificata che non siano derivate dal Programma e che possono essere ragionevolmente considerate lavori indipendenti, allora questa Licenza e i suoi termini non si applicano a queste parti quando queste vengono distribuite separatamente. Se però queste parti vengono distribuite all'interno di un prodotto che è un'opera basata sul Programma, la distribuzione di quest'opera nella sua interezza deve avvenire nei termini di questa Licenza, le cui norme nei confronti di altri utenti si estendono all'opera nella sua interezza, e quindi ad ogni sua parte, chiunque ne sia l'autore.

Quindi, non è nelle intenzioni di questa sezione accampare diritti, né contestare diritti su opere scritte interamente da altri; l'intento è piuttosto quello di esercitare il diritto di controllare la distribuzione di opere derivati dal Programma o che lo contengano.

Inoltre, la semplice aggregazione di un'opera non derivata dal Programma col Programma o con un'opera da esso derivata su di un mezzo di memorizzazione o di distribuzione, non è sufficente a includere l'opera non derivata nell'ambito di questa Licenza.

3. È lecito copiare e distribuire il Programma (o un'opera basata su di esso, come espresso al comma 2) sotto forma di codice oggetto o eseguibile secondo i termini dei precedenti commi 1 e 2, a patto che si applichi una delle seguenti condizioni:

a) Il Programma sia corredato del codice sorgente completo, in una forma leggibile da calcolatore, e tale sorgente sia fornito secondo le regole dei precedenti commi 1 e 2 su di un mezzo comunemente usato per lo scambio di programmi.

b) Il Programma sia accompagnato da un'offerta scritta, valida per almeno tre anni, di fornire a chiunque ne faccia richiesta una copia completa del codice sorgente, in una forma leggibile da calcolatore, in cambio di un compenso non superiore al costo del trasferimento fisico di tale copia, che deve essere fornita secondo le regole dei precedenti commi 1 e 2 su di un mezzo comunemente usato per lo scambio di programmi.

c) Il Programma sia accompagnato dalle informazioni che sono state ricevute riguardo alla possibilità di ottenere il codice sorgente. Questa alternativa è permessa solo in caso di distribuzioni non commerciali e solo se il programma è stato ottenuto sotto forma di codice oggetto o eseguibile in accordo al precedente comma B.

Per "codice sorgente completo" di un'opera si intende la forma preferenziale usata per modificare un'opera. Per un programma eseguibile, "codice sorgente completo" significa tutto il codice sorgente di tutti i moduli in esso contenuti, più ogni file associato che definisca le interfacce esterne del programma, più gli script usati per controllare la compilazione e l'installazione dell'eseguibile. In ogni caso non `è necessario che il codice sorgente fornito includa nulla che sia normalmente distribuito (in forma sorgente o in formato binario) con i principali componenti del sistema operativo sotto cui viene eseguito il Programma (compilatore, kernel, e così via), a meno che tali componenti accompagnino l'eseguibile.

Se la distribuzione dell'eseguibile o del codice oggetto è effettuata indicando un luogo dal quale sia possibile copiarlo, permettere la copia del codice sorgente dallo stesso luogo è considerata una valida forma di distribuzione del codice sorgente, anche se copiare il sorgente è facoltativo per l'acquirente.

4. Non è lecito copiare, modificare, sublicenziare, o distribuire il Programma in modi diversi da quelli espressamente previsti da questa Licenza. Ogni tentativo di copiare, modificare, sublicenziare o distribuire il Programma non è autorizzato, e farà terminare automaticamente i diritti garantiti da questa Licenza. D'altra parte ogni acquirente che abbia ricevuto copie, o diritti, coperti da questa Licenza da parte di persone che violano la Licenza come qui indicato non vedranno invalidata la loro Licenza, purché si comportino conformemente ad essa.

5. L'acquirente non è tenuto ad accettare questa Licenza, poiché non l'ha firmata. D'altra parte nessun altro documento garantisce il permesso di modificare o distribuire il Programma o i lavori derivati da esso. Queste azioni sono proibite dalla legge per chi non accetta questa Licenza; perciò, modificando o distribuendo il Programma o un'opera basata sul programma, si indica nel fare ciò l'accettazione di questa Licenza e quindi di tutti i suoi termini e le condizioni poste sulla copia, la distribuzione e la modifica del Programma o di lavori basati su di esso.

6. Ogni volta che il Programma o un'opera basata su di esso vengono distribuiti, l'acquirente riceve automaticamente una licenza d'uso da parte del licenziatario originale. Tale licenza regola la copia, la distribuzione e la modifica del Programma secondo questi termini e queste condizioni. Non è lecito imporre restrizioni ulteriori

all'acquirente nel suo esercizio dei diritti qui garantiti. Chi distribuisce programmi coperti da questa Licenza non e' comunque tenuto a imporre il rispetto di questa Licenza a terzi.

7. Se, come conseguenza del giudizio di un tribunale, o di una imputazione per la violazione di un brevetto o per ogni altra ragione (non limitatamente a questioni di brevetti), vengono imposte condizioni che contraddicono le condizioni di questa licenza, che queste condizioni siano dettate dalla corte, da accordi tra le parti o altro, queste condizioni non esimono nessuno dall'osservazione di questa Licenza. Se non è possibile distribuire un prodotto in un modo che soddisfi simultaneamente gli obblighi dettati da questa Licenza e altri obblighi pertinenti, il prodotto non può essere affatto distribuito. Per esempio, se un brevetto non permettesse a tutti quelli che lo ricevono di ridistribuire il Programma senza obbligare al pagamento di diritti, allora l'unico modo per soddisfare contemporaneamente il brevetto e questa Licenza e' di non distribuire affatto il Programma.

Se una qualunque parte di questo comma è ritenuta non valida o non applicabile in una qualunque circostanza, deve comunque essere applicata l'idea espressa da questo comma; in ogni altra circostanza invece deve essere applicato questo comma nel suo complesso.

Non è nelle finalità di questo comma indurre gli utenti ad infrangere alcun brevetto né ogni altra rivendicazione di diritti di proprietà, né di contestare la validità di alcuna di queste rivendicazioni; lo scopo di questo comma è unicamente quello di proteggere l'integrità del sistema di distribuzione dei programmi liberi, che viene realizzato tramite l'uso di licenze pubbliche. Molte persone hanno contribuito generosamente alla vasta gamma di programmi distribuiti attraverso questo sistema, basandosi sull'applicazione fedele di tale sistema. L'autore/donatore può decidere di sua volontà se preferisce distribuire il software avvalendosi di altri sistemi, e l'acquirente non può imporre la scelta del sistema di distribuzione.

Questo comma serve a rendere il più chiaro possibile ciò che crediamo sia una conseguenza del resto di questa Licenza.

8. Se in alcuni paesi la distribuzione o l'uso del Programma sono limitati da brevetto o dall'uso di interfacce coperte da copyright, il detentore del copyright originale che pone il Programma sotto questa Licenza può aggiungere limiti geografici espliciti alla distribuzione, per escludere questi paesi dalla distribuzione stessa, in modo che il programma possa essere distribuito solo nei paesi non esclusi da questa regola. In questo caso i limiti geografici sono inclusi in questa Licenza e ne fanno parte a tutti gli effetti.

9. All'occorrenza la Free Software Foundation può pubblicare

revisioni o nuove versioni di questa Licenza Pubblica Generica. Tali nuove versioni saranno simili a questa nello spirito, ma potranno differire nei dettagli al fine di coprire nuovi problemi e nuove situazioni.

Ad ogni versione viene dato un numero identificativo. Se il Programma asserisce di essere coperto da una particolare versione di questa Licenza e "da ogni versione successiva", l'acquirente può scegliere se seguire le condizioni della versione specificata o di una successiva. Se il Programma non specifica quale versione di questa Licenza deve applicarsi, l'acquirente può scegliere una qualsiasi versione tra quelle pubblicate dalla Free Software Foundation.

10. Se si desidera incorporare parti del Programma in altri programmi liberi le cui condizioni di distribuzione differiscano da queste, è possibile scrivere all'autore del Programma per chiederne l'autorizzazione. Per il software il cui copyright è detenuto dalla Free Software Foundation, si scriva alla Free Software Foundation; talvolta facciamo eccezioni alle regole di questa Licenza. La nostra decisione sarà guidata da due finalità: preservare la libertà di tutti i prodotti derivati dal nostro software libero e promuovere la condivisione e il riutilizzo del software in generale.

#### NON C'È GARANZIA

11. POICHÉ IL PROGRAMMA È CONCESSO IN USO GRATUITAMENTE, NON C'È GARANZIA PER IL PROGRAMMA, NEI LIMITI PERMESSI DALLE VIGENTI LEGGI. SE NON INDICATO DIVERSAMENTE PER ISCRITTO, IL DETENTORE DEL COPYRIGHT E LE ALTRE PARTI FORNISCONO IL PROGRAMMA "COSÌ COM'È", SENZA ALCUN TIPO DI GARANZIA, NÉ ESPLICITA NÉ IMPLICITA; CIÒ COMPRENDE, SENZA LIMITARSI A QUESTO, LA GARANZIA IMPLICITA DI COMMERCIABILITÀ E UTILIZZABILITÀ PER UN PARTICOLARE SCOPO. L'INTERO RISCHIO CONCERNENTE LA QUALITÀ E LE PRESTAZIONI DEL PROGRAMMA È DELL'ACQUIRENTE. SE IL PROGRAMMA DOVESSE RIVELARSI DIFETTOSO, L'ACQUIRENTE SI ASSUME IL COSTO DI OGNI MANUTENZIONE, RIPARAZIONE O CORREZIONE NECESSARIA.

12. N´E IL DETENTORE DEL COPYRIGHT N´E ALTRE PARTI CHE POSSONO MODIFICARE O RIDISTRIBUIRE IL PROGRAMMA COME PERMESSO IN QUESTA LICENZA SONO RESPONSABILI PER DANNI NEI CONFRONTI DELL'ACQUIRENTE, A MENO CHE QUESTO NON SIA RICHIESTO DALLE LEGGI VIGENTI O APPAIA IN UN ACCORDO SCRITTO. SONO INCLUSI DANNI GENERICI, SPECIALI O INCIDENTALI, COME PURE I DANNI CHE CONSEGUONO DALL'USO O DALL'IMPOSSIBILITÀ DI USARE IL PROGRAMMA; CIÒ COMPRENDE, SENZA LIMITARSI A QUESTO, LA PERDITA DI DATI, LA CORRUZIONE DEI DATI, LE PERDITE SOSTENUTE DALL'ACQUIRENTE O DA TERZI E L'INCAPACITÀ DEL PROGRAMMA A INTERAGIRE CON ALTRI PROGRAMMI, ANCHE SE IL DETENTORE O ALTRE PARTI SONO STATE AVVISATE DELLA POSSIBILITÀ DI QUESTI DANNI.

#### FINE DEI TERMINI E DELLE CONDIZIONI

Appendice: come applicare questi termini a nuovi programmi

Se si sviluppa un nuovo programma e lo si vuole rendere della maggiore utilità possibile per il pubblico, la cosa migliore da fare è rendere tale programma libero, cosicché ciascuno possa ridistribuirlo e modificarlo sotto questi termini.

Per fare questo, si inserisca nel programma la seguente nota. La cosa migliore da fare è mettere la nota all'inizio di ogni file sorgente, per chiarire nel modo più efficiente possibile l'assenza di garanzia; ogni file dovrebbe contenere almeno la nota di copyright e l'indicazione di dove trovare l'intera nota.

<una riga per dire in breve il nome del programma e cosa fa> Copyright (C) <anno> <nome dell'autore>

Questo programma è software libero; è lecito redistribuirlo o modificarlo secondo i termini della Licenza Pubblica Generica GNU come è pubblicata dalla Free Software Foundation; o la versione 2 della licenza o (a propria scelta) una versione successiva.

Questo programma è distribuito nella speranza che sia utile, ma SENZA ALCUNA GARANZIA; senza neppure la garanzia implicita di NEGOZIABILITÀ o di APPLICABILITÀ PER UN PARTICOLARE SCOPO. Si veda la Licenza Pubblica Generica GNU per avere maggiori dettagli.

Questo programma deve essere distribuito assieme ad una copia della Licenza Pubblica Generica GNU; in caso contrario, se ne può ottenere una scrivendo alla Free Software Foundation, Inc., 59 Temple Place, Suite 330, Boston, MA 02111-1307 USA

Si aggiungano anche informazioni su come si può essere contattati tramite posta elettronica e cartacea.

Se il programma è interattivo, si faccia in modo che stampi una breve nota simile a questa quando viene usato interattivamente:

Orcaloca versione 69, Copyright (C) anno nome dell'autore Orcaloca non ha ALCUNA GARANZIA; per dettagli usare il comando 'show g'. Questo è software libero, e ognuno è libero di ridistribuirlo secondo certe condizioni; usare il comando 'show c' per i dettagli.

Gli ipotetici comandi "show g" e "show c" mostreranno le parti appropriate della Licenza Pubblica Generica. Chiaramente, i comandi usati possono essere chiamati diversamente da "show g" e "show c" e possono anche essere selezionati con il mouse o attraverso un menù, o comunque sia pertinente al programma.

Se necessario, si deve anche far firmare al proprio datore di lavoro (per chi lavora come programmatore) o alla propria scuola, per chi è studente, una "rinuncia al copyright" per il programma. Ecco un esempio con nomi fittizi:

Yoyodinamica SPA rinuncia con questo documento ad ogni diritto sul copyright del programma 'Orcaloca' (che svolge dei passi di compilazione) scritto da Giovanni Smanettone.

<firma di Primo Tizio>, 1 April 3000 Primo Tizio, Presidente

I programmi coperti da questa Licenza Pubblica Generica non possono essere incorporati all'interno di programmi proprietari. Se il proprio programma è una libreria di funzioni, può essere più utile permettere di collegare applicazioni proprietarie alla libreria. Se si ha questa intenzione consigliamo di usare la Licenza Pubblica Generica Minore GNU (LGPL) invece di questa Licenza.